tails i du odifier une mage

The copy filmed here has been reproduced thanks to the generosity of:

> Seminary of Québec Library

The images appearing here are the best quality possible considering the condition and iegibility of the original copy and in keeping with the filming contract specifications.

Original copies in printed paper covers are filmed beginning with the front cover and ending on the lest page with a printed or illustrated impression, or the back cover when appropriate. All other original copies are filmed beginning on the first page with a printed or illustrated impression, and ending on the lest page with a printed or illustrated impression.

The last recorded frame on each microfiche shall contain the symbol  $\rightarrow$  (meaning "CON-TINUED"). or the symbol Y (meaning "END"), whichever applies.

Maps. pistes, cherts, etc., may be filmed at different reduction ratios. Those too large to be entirely included in one expoeure are filmed beginning in the upper left hand corner, left to right and top to bottom, as many framea as required. The following diagrama illustrato the method:

1 2 3

L'exemplaire filmé fut reproduit grâce à la générosité de:

> : Séminaire de Québec **Bibliothèque**

Les images suivantes ont été reproduites avec le plus grand soin, compte tenu de la condition et de la netteté de l'exemplaire filmé, et en conformité avec les conditions du contrat de filmage.

Les exemplaires originaux dont la couverture en pépier est imprimée sont filmés an commençant par le premier plet et en terminant soit par la dernière pege qui comporte une empreinte d'impression ou d'illustration, soit par le second plat, selon le cas. Tous |es autres exemplaires originaux sont filmés en commençant par la première page qui comporte une empreinte d'impression ou d'illustration et en terminant par la dernière page qui comporte une telle empreinte.

Un des symboles suivants apparaîtra sur la dernière image de chaque microfiche, selon le cas: le symbole - signifie "A SUIVRE", le symbole V signifie "FIN".

Les cartes, planches, tableeux. etc., peuvent être filmés è des taux de réduction différents. Lorsque le document est trop grand pour être reproduit en un seul cliché, ilest filmé à psrtir de l'angle supérieur gauche, de gauche è droite. et de haut en bas, en prenant le nombre d'images nécessaire. Les diagrammes suivants illustrent la méthode.

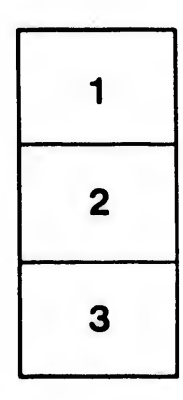

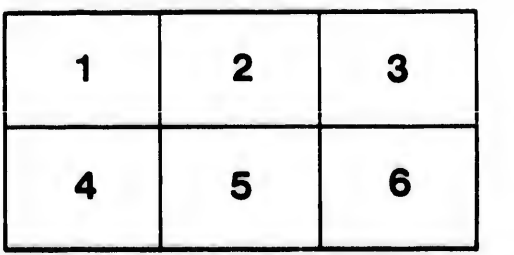

rrata to

pelure. n à

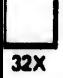